# The Process Model (2)

Lecture 4, Part 3: More on VM

Prof. Robert N. M. Watson

2023-2024

#### Virtual memory (quick, painful)

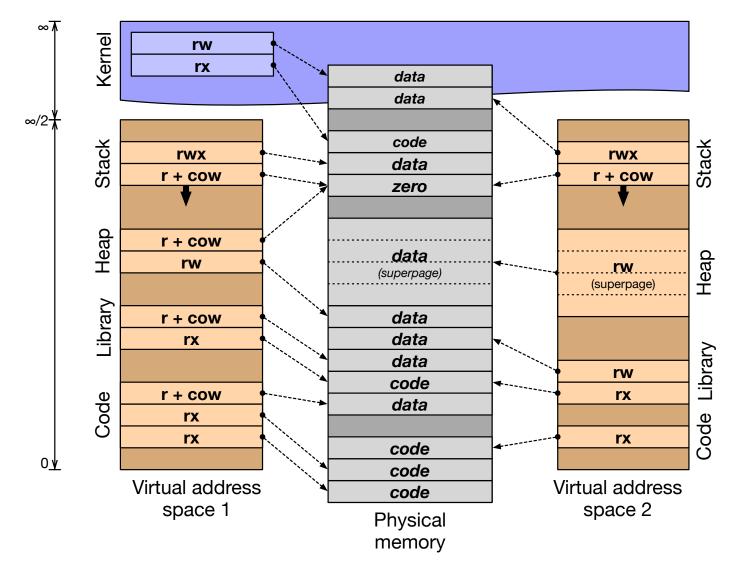

## So: back to Virtual Memory (VM)

- The process model's isolation guarantees incur real expense
- The VM subsystem works quite hard to avoid expense
  - Shared memory, copy-on-write, page flipping
  - Background page zeroing
  - Superpages to improve TLB efficiency
- VM avoids work, but also manages memory footprint
  - Memory as a cache of secondary storage (files, swap)
  - Demand paging vs. I/O clustering
  - LRU / preemptive swapping to maintain free-page pool
  - Recently: memory compression and deduplication
- These ideas were known before Mach, but...
  - Acetta, et al. impose principled design, turn them into an art form
  - Provide a model beyond V→P mappings in page tables
  - And ideas such as the **message-passing—shared-memory duality**

### Kernel programmer view of VM

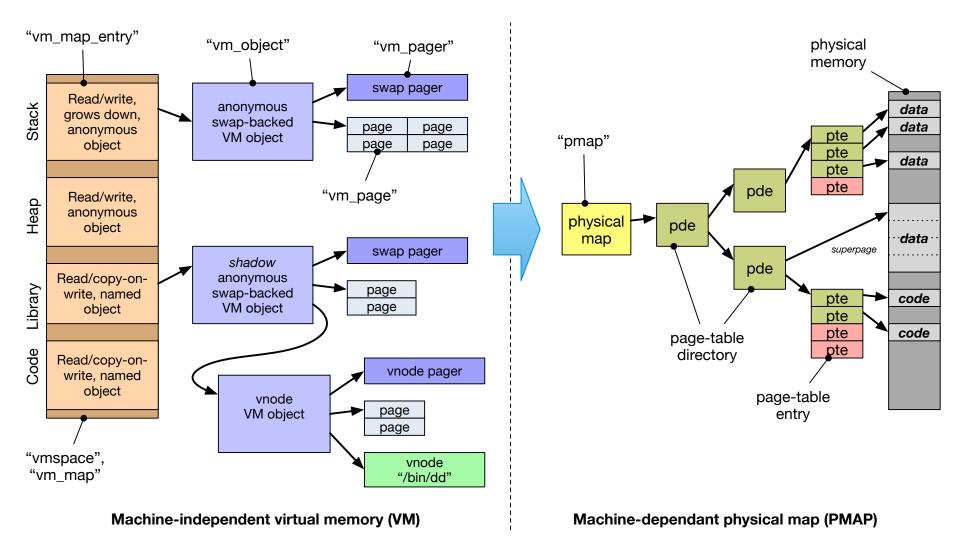

### Mach VM in other operating systems

- Mach: VM mappings, objects, pages, etc., are first-class kernel services exposed via system calls
- In two directly derived systems, quite different stories:
- Mac OS XAlthough not a microkernel, Mach's VM/IPC ApplicationProgramming Interfaces (APIs) are available to user programs,<br/>and widely used for IPC, debugging, ...
- FreeBSDMach VM is used as a foundation for UNIX APIs, but isavailable for use only as a Kernel Programming Interface (KPI)
- In FreeBSD, Mach is used:
  - To efficiently implement UNIX's fork() and execve()
  - For memory-management APIs e.g., mmap() and mprotect()
  - By VM-optimised IPC e.g., pipe() and sendfile()
  - By the filesystem to implement a merged VM-buffer cache
  - By **device drivers** that manage memory in interesting ways (e.g., GPU drivers mapping pages into user processes)
  - By a set of VM worker threads, such as the page daemon, swapper, syncer, and page-zeroing thread